# **COMPUTATIONAL SOLID MECHANICS**

# **Assignment 1. Continuum Damage Models**

### **Artemii Sattarov**

# **1. INTRODUCTION**

The paper is structured as follows: in Section 2 rate independent problem is considered. The tensile-only and non-symmetric tension-compression models and their assessment are considered. The linear and exponential hardening/softening law implementation is discussed. The Section 3 introduces rate-dependent problems.

### **2. PART I (RATE INDEPENDENT MODELS)**

The following material properties were used in this section: Young's modulus  $E = 20000$  Pa, Poisson ratio  $v = 0.3$ , yield stress  $\sigma_v = 150$  MPa, time – 10 seconds hardening/softening modulus was chosen positive to represent a hardening  $H = 0.3$ 

Initialization of the problem starts from defining initial  $r_0$ , based on the material parameters, such as uniaxial elastic limit and Young modulus. Afterwards the value of the hardening variable is imposed such that  $q = r_0$ , which corresponds to the undamaged material state.

## **2.1.1. Non-symmetric tension-compression damage model**

The non-symmetric tension-compression model was implemented in the code. This model is used for the materials with different tensile and compressive strengths.

## **2.1.2. Tension-only damage model**

In this model we impose that material can be inelastic in tension, but is always elastic in compression. In order to implement this model the McAuley bracket was used.It was also confirmed that for Poisson ratio  $v = 0$  the linear dependency is recovered, see Figure 1.

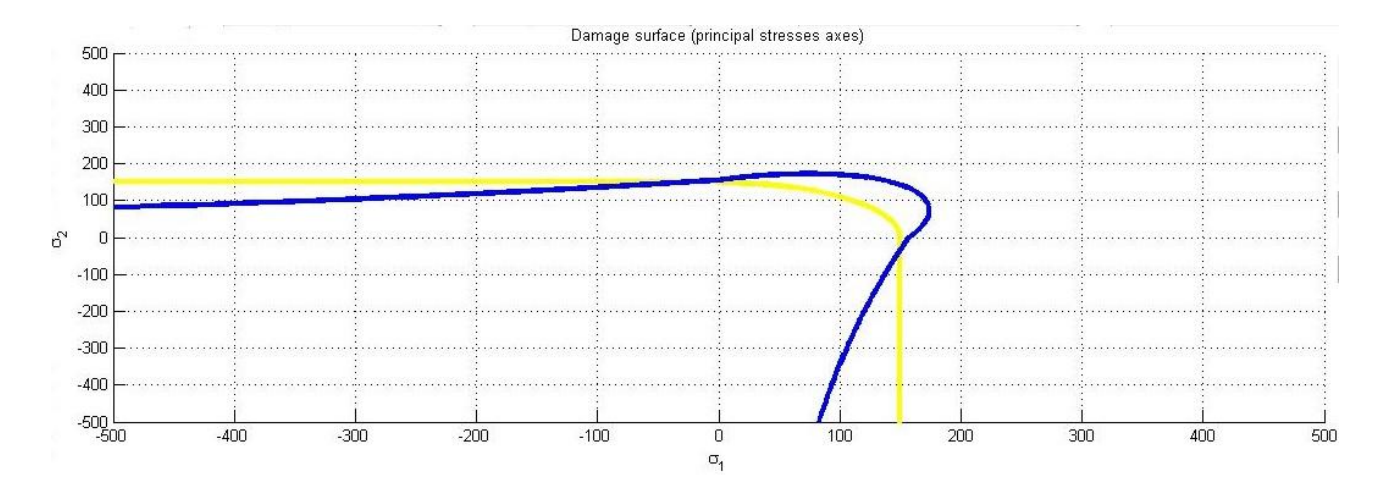

Figure 1. Tension-only damage model with Poisson ratio  $v = 0$ 

### **2.2. Implementation of linear and exponential hardening and softening**

The modifications were done in the file rmap\_dano1.m, see Annex 1.

The formula for exponential lax was implemented with value of parameter  $A = 1$ . The softening variable q may not be negative. To avoid negative and zero q the asymptotic boundary of exponential hardening/softening law  $q_{\infty}$  was defined inside the function. The value for  $q_{\infty}$  was set to  $10^{-6} \cdot q_0$ . It could be also defined using as  $q_0 = r_0$ . As a result, we obtained bounded solution both for hardening and softening with their own values of  $q_{\infty}$ .

In Figure 2 one can observe hardening/softening variable  $q$  as a linear and exponential functions of  $r$ . The exponential function is obtained as it had been expected.

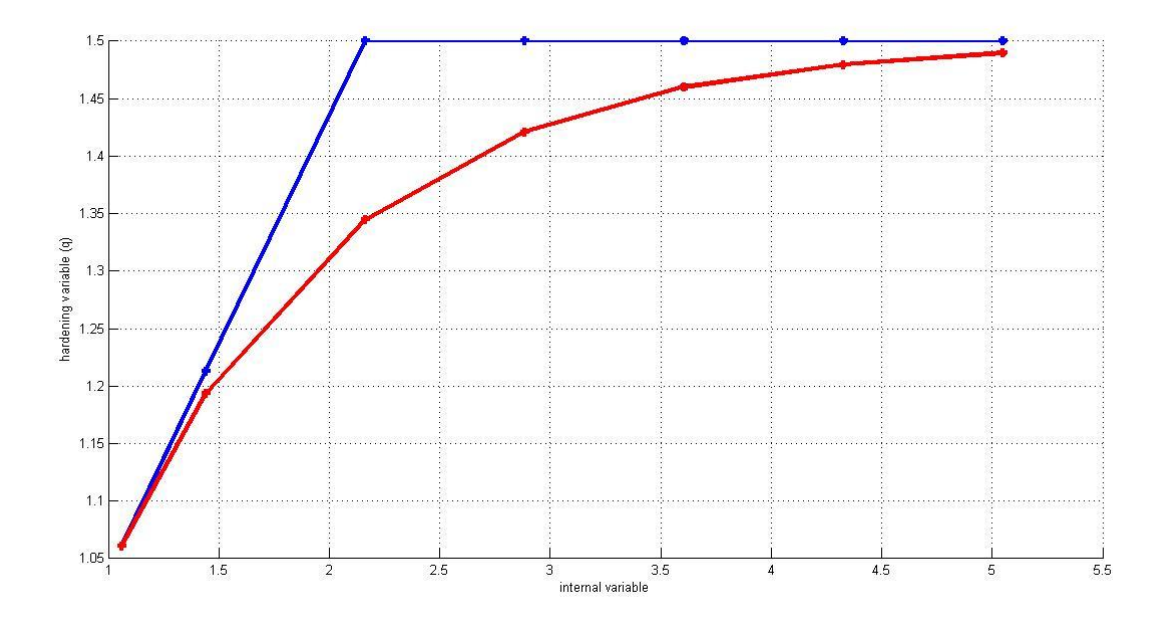

Figure 2. Hardening variable as a function of internal variable for linear (**blue**) and exponential (**red**) hardening/softening law

# **2.3.1 Assessment of the implementation correctness. Path 1.**

For the Path 1 the following stress segments were chosen:

 $\Delta \sigma_1^{(1)} = 400$ ;  $\Delta \sigma_2^{(1)} = 0$  (Segment 1, uniaxial tensile loading)

 $\Delta \sigma_1^{(2)} = -300$ ;  $\Delta \sigma_2^{(2)} = 0$  (Segment 2, uniaxial tensile unloading/compressive loading)

 $\Delta \sigma_1^{(3)} = 500$ ;  $\Delta \sigma_2^{(3)} = 0$  (Segment 3, uniaxial compressive unloading/tensile loading)

It is observed on the strain-stress plot, Figure 3, that the hardening begins after the yield stress (150 MPa) is reached. Unloading is directed to (0,0) point. That confirms validity of the model implementation.

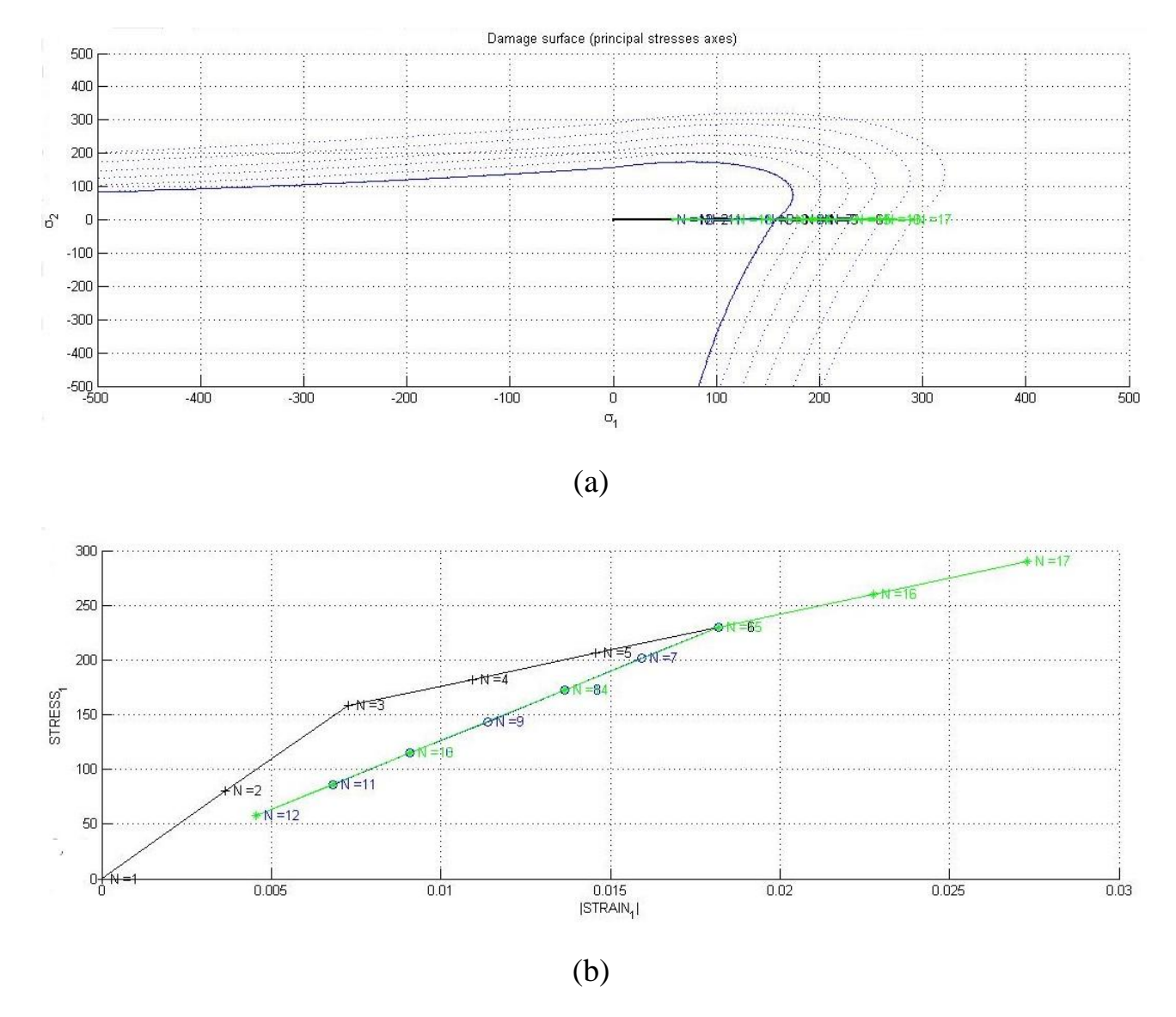

Figure 3. Tension-only model: (a) damage surface; (b) stress-strain curve

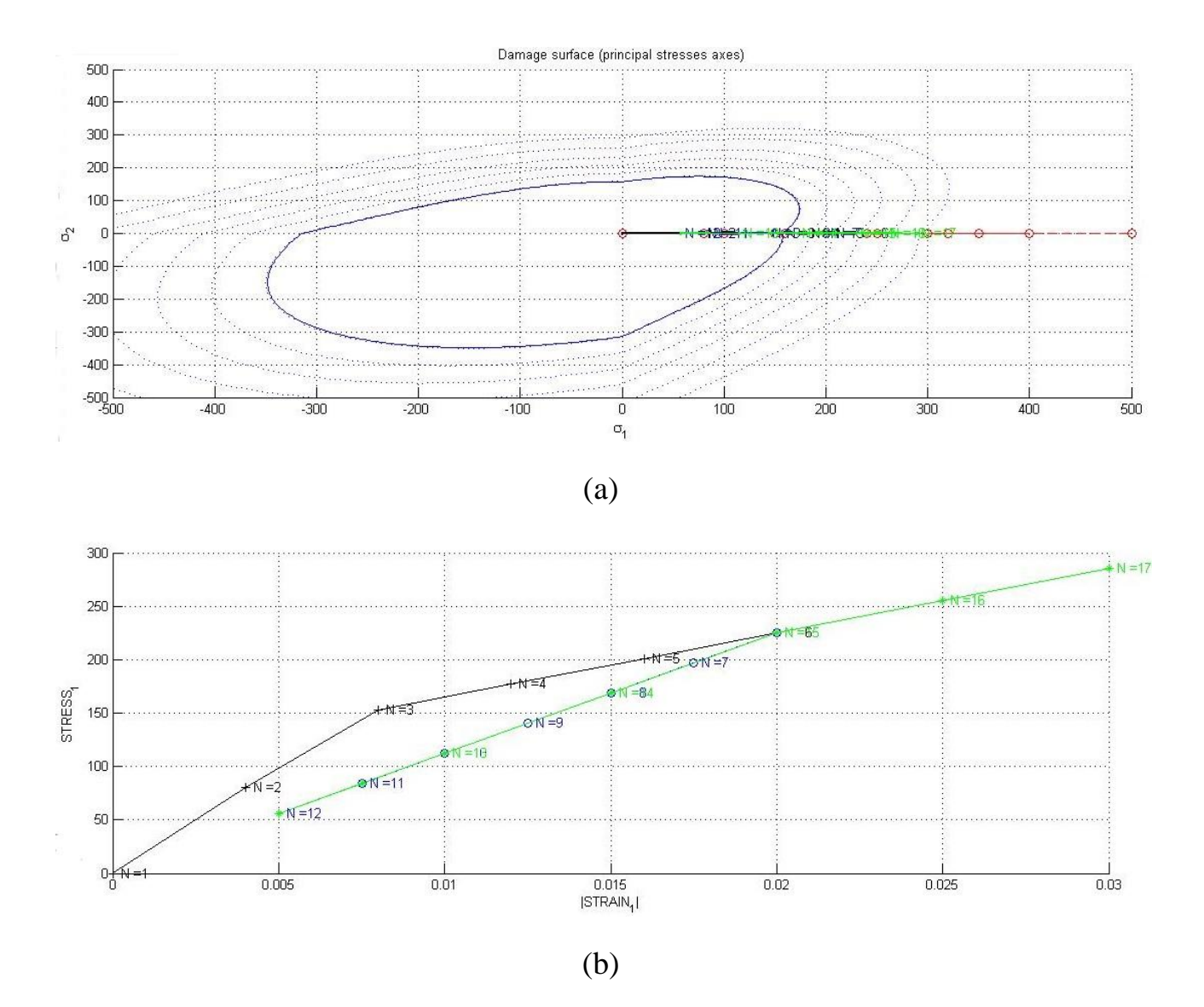

Figure 4. Non-symmetric tension-compression damage model: (a) damage surface; (b) stress-strain curve

The stress in direction 2 is equal to 0. The damage surface expands and never decreases. For both models the result is similar in this case.

#### **2.3.2. Assessment of the implementation correctness. Path 2.**

For the Test 2 the following stress paths were chosen:

 $\Delta \sigma_1^{(1)} = 400$ ;  $\Delta \sigma_2^{(1)} = 0$  (Segment 1, uniaxial tensile loading)

 $\Delta \sigma_1^{(2)} = -300$ ;  $\Delta \sigma_2^{(2)} = -300$  (Segment 2, biaxial tensile unloading/compressive loading)

 $\Delta \sigma_1^{(3)} = 500$ ;  $\Delta \sigma_2^{(3)} = 500$  (Segment 3, biaxial compressive unloading/tensile loading)

In this case the stress appeared also in the second direcion. The damage surface always expands and never decreases.

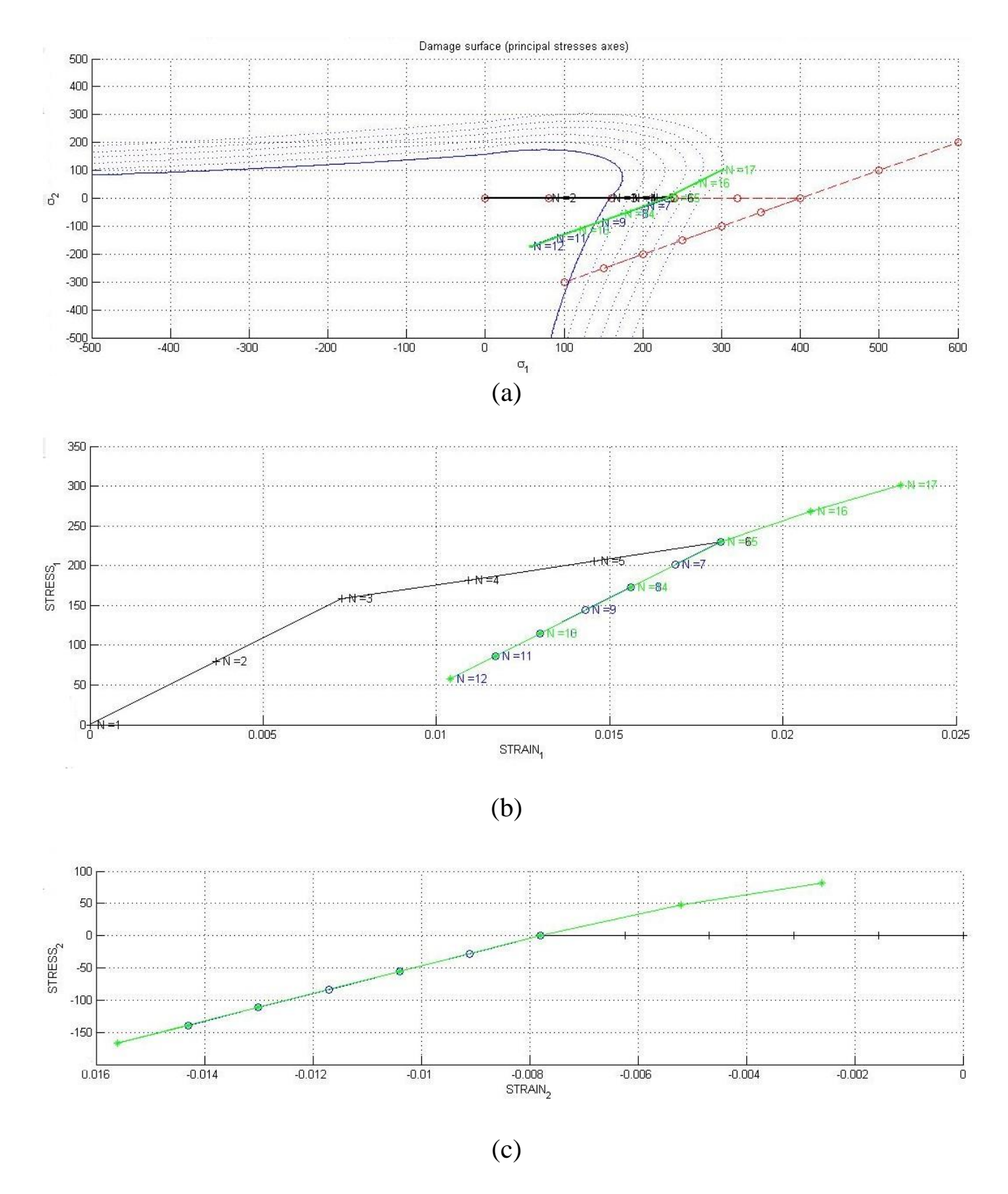

Figure 5. Tension-only damage model: (a) damage surface; (b) stress-strain curve in direction 1 (c) stress-strain curve in direction 2

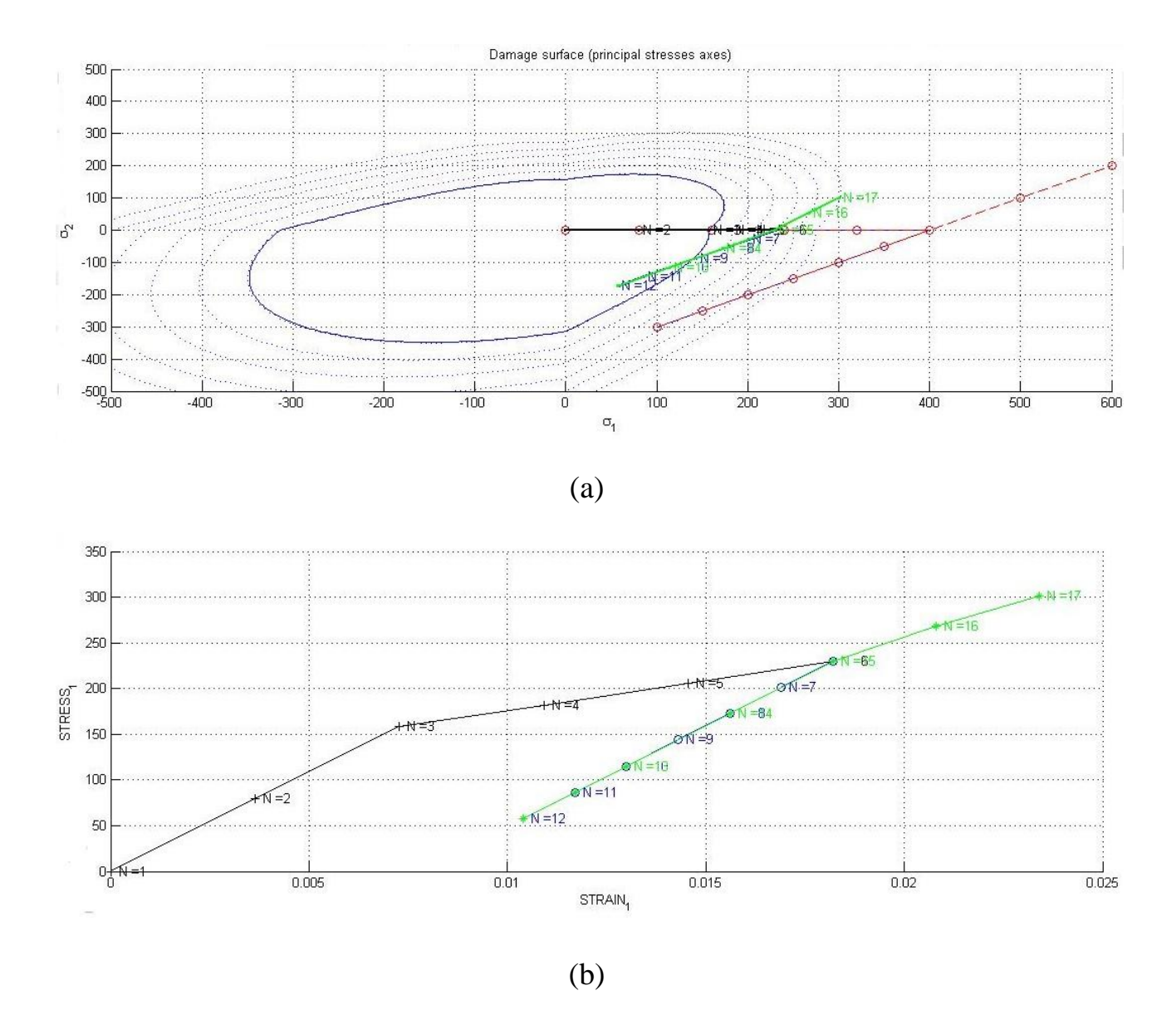

Figure 6. Non-symmetric tension-compression damage model: (a) damage surface; (b) stress-strain curve

### **2.3.3. Assessment of the implementation correctness. Path 3.**

For the Test 3 the following stress paths were chosen:

 $\Delta \sigma_1^{(1)} = 400$ ;  $\Delta \sigma_2^{(1)} = 400$  (biaxial tensile loading)

 $\Delta \sigma_1^{(2)} = -300$ ;  $\Delta \sigma_2^{(2)} = -300$  (biaxial tensile unloading/compressive loading)

 $\Delta \sigma_1^{(3)} = 500$ ;  $\Delta \sigma_2^{(3)} = 500$  (biaxial compressive unloading/tensile loading)

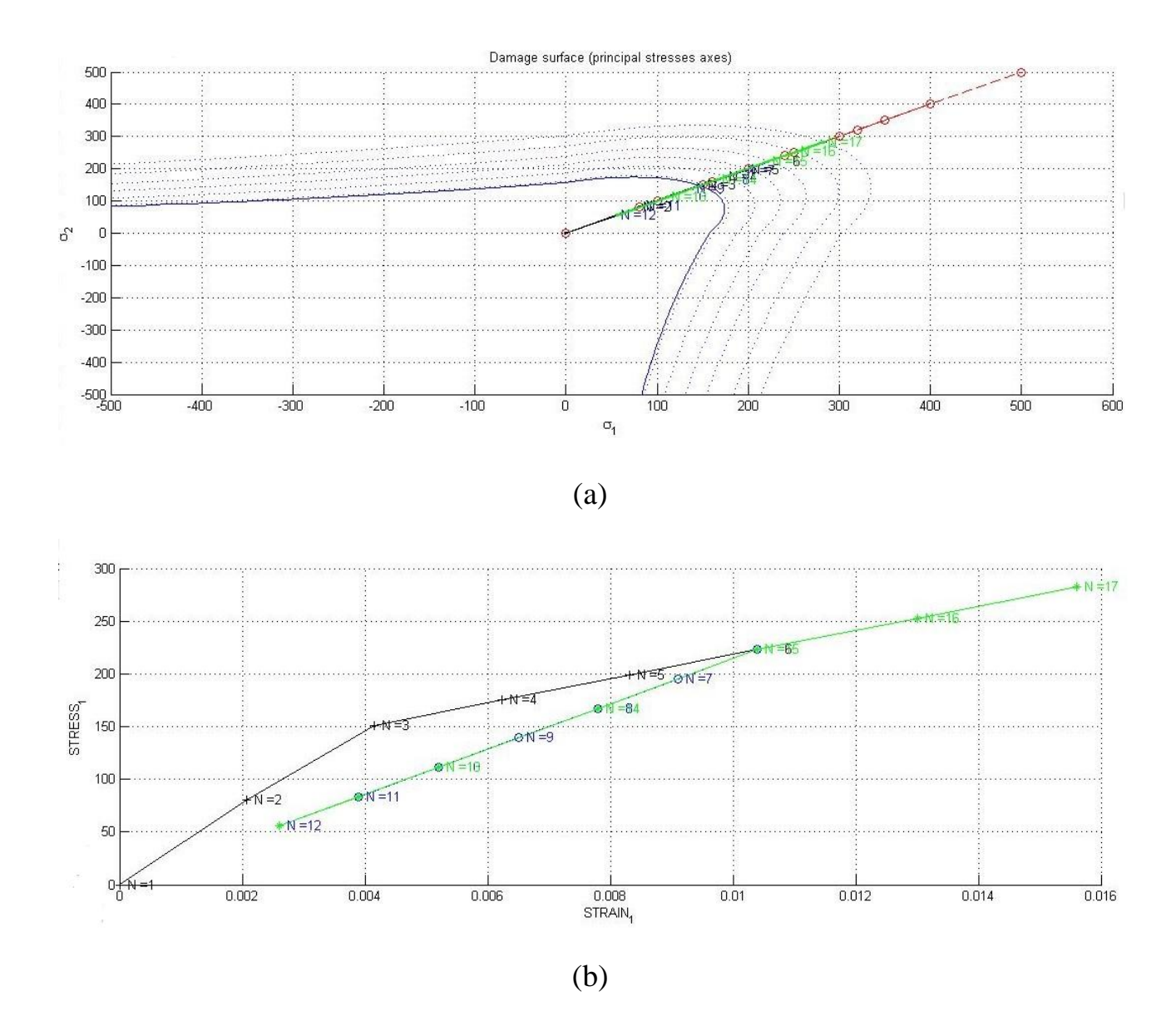

Figure 7. Tension-only damage model: (a) damage surface; (b) stress-strain curve

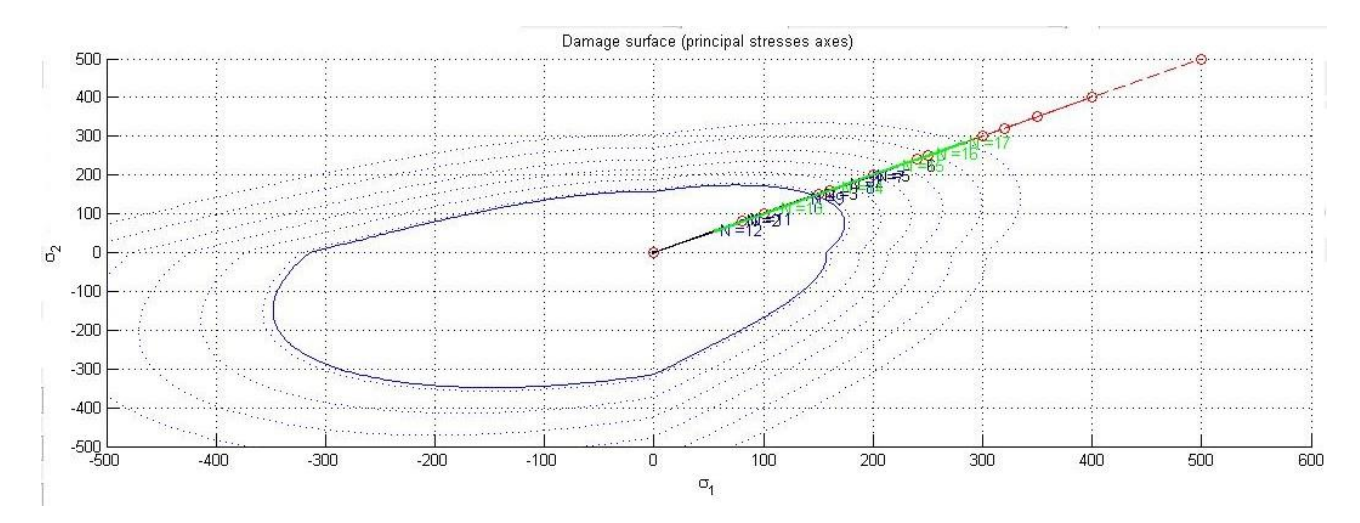

(a)

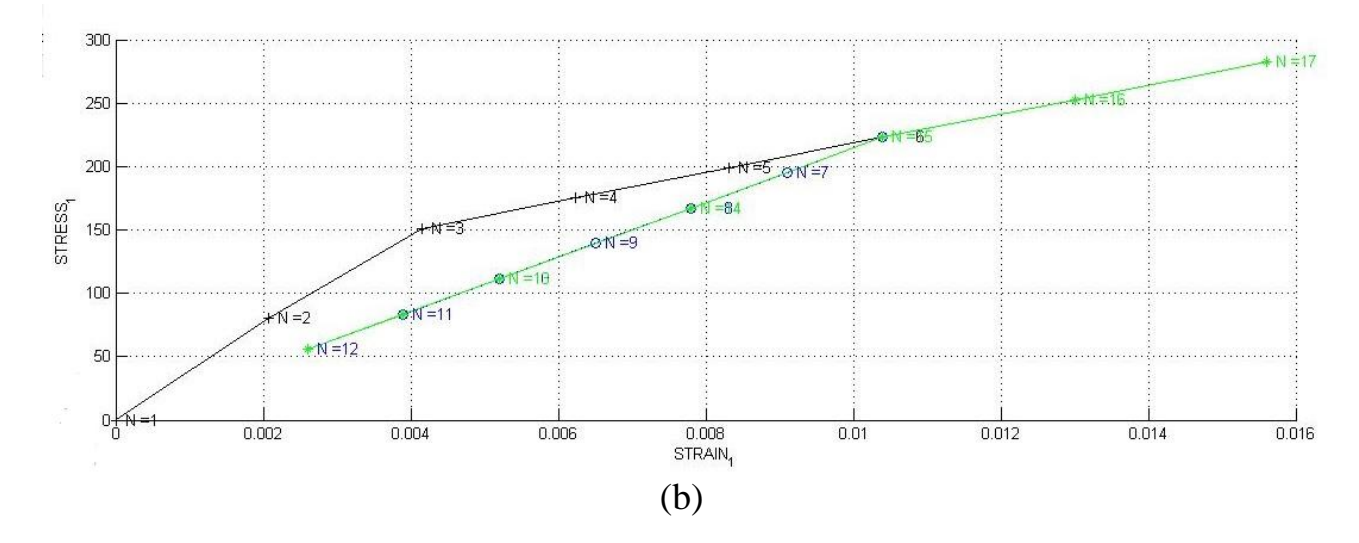

Figure 8. Non-symmetric tension-compression damage model: (a) damage surface; (b) stress-strain curve

#### **3. PART II (RATE DEPENDENT MODELS)**

In order to implement viscous model the files *rmap\_dano1.m* and *damage\_main.m* were modified, see Annex 3. The strain vector  $\varepsilon_n$  at the previous time step was transferred to *rmap\_dano1.m* and used to determine inelastic loading.

The material parameters are taken from the previous section: Young's modulus  $E = 20000$  Pa, Poisson ratio  $v = 0.3$ , yield stress  $\sigma_v = 150$  MPa, time – 10 seconds hardening/softening modulus was chosen positive to represent a hardening  $H = 0.3$ 

#### **3.1. Assessment of the implementation correctness.**

Now the stress value can lay outside the elastic domain, which corresponds to the theoretical foundations.

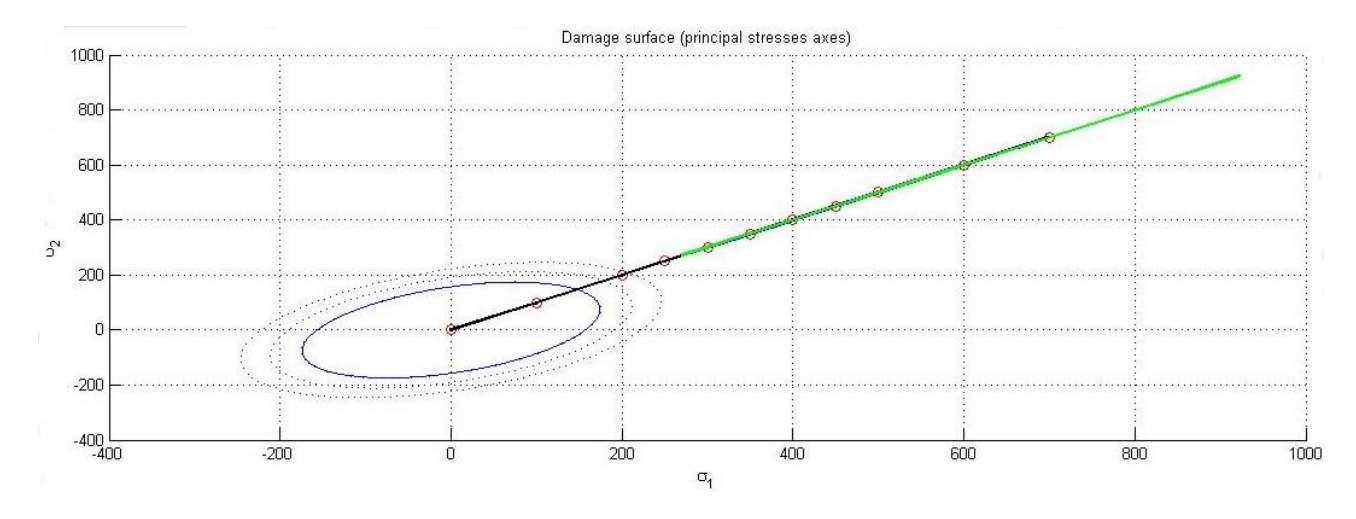

Figure 9. Damage surface for viscous case

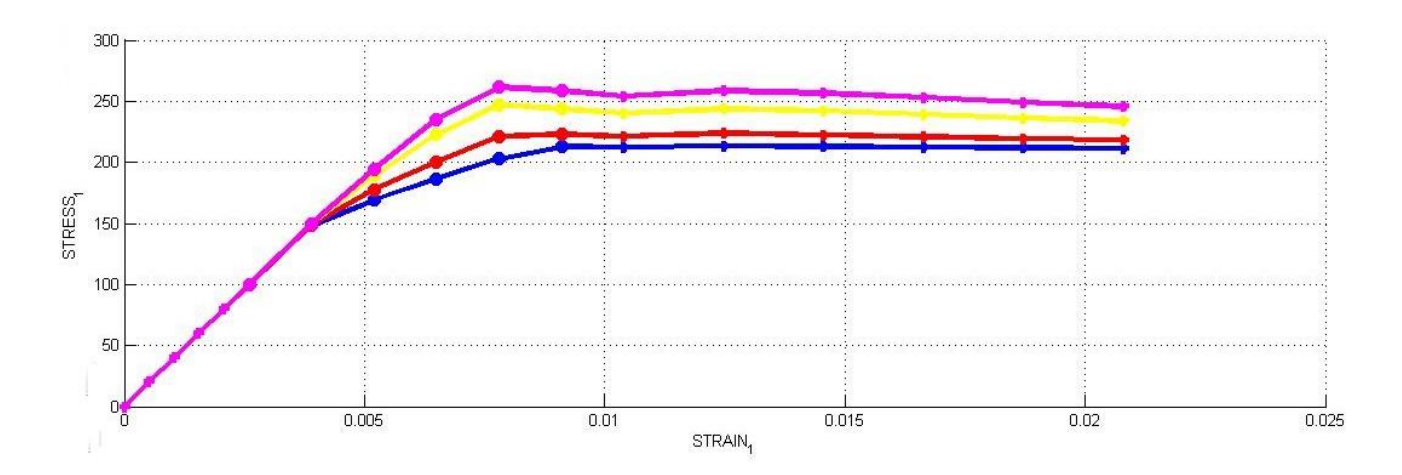

Figure 10. Strain stress curve for different viscosities:  $v = 0.1$  (blue),  $v = 0.3$  (red),  $\nu = 0.7$  (**yellow**),  $\nu = 1$  (**pink**).

### **4. CONCLUSION**

In the rate independent section Non-symmetric tension-compression and Tensileonly models were implemented and tested for stress paths. The exponential law was implemented and compared to the linear one.

For rate dependent problem the assessment was conducted by means of strain stress curve for different viscosities. It was revealed that higher stresses correspond to higher viscosities. The code is stable for higher alpha coefficient values.

#### Annex 1.

#### Rmap dano1

```
function [sigma n1, hvar n1, aux var] = rmap dano1
(eps n0, eps n1, hvar n, Eprop, ce, MDtype, n, alpha, delta t)
                                                       2 + +\star\frac{8}{6} \starIntegration Algorithm for a isotropic damage model
            [sigma_n1, hvar_n1, aux_var] = rmap dano1
\frac{6}{6} *
(eps_n1, hvar_n, Eprop, ce, MDtype)
2 +eps n1(4) strain (almansi) step n+1
%* INPUTS
                               vector R4 (exx eyy exy ezz)
\frac{6}{6} \starhvar n(6) internal variables, step n
\frac{6}{5} *
2 +hvar n(1:4) (empty)
                               hvar n(5) = r ; hvar n(6) = q\rightarrow2Eprop(:) Material parameters
                              Constitutive elastic tensor
\frac{6}{6} *
                    ce(4, 4)%* OUTPUTS:
                    sigma n1(4) Cauchy stress , step n+1
\frac{6}{5} \starhvar n(6) Internal variables, step n+1
\star\frac{6}{6} \staraux var (3) Auxiliar variables for computing const.
tangent tensor *
********
hvar nl = hvar n;r_n = hvar_n(5);<br>q_n = hvar_n(6);
      = Eprop(1);
E= Eprop(2);<br>= Eprop(3);
nu
Hsigma u = Eprop(4);
hard type = Emprop(5) ;
alpha = Emprop(8);
eta = Eprop(7);
visc type=Eprop (6);
                  2 + + + + + + + + + + +* initializing
r0 = sigma u/sqrt(E);
zero q=1.d-6*rd;
q inf=1.5;
A=1;\frac{1}{2} if (r n <= 0.d0)
   r n=r0:
\approx\approxq n = r0;
% end
******2 +Damage surface
9 +[rtrial] = Modelos de dano1 (eps n1, hvar n, Eprop, ce, MDtype, n, eps n0, alpha);
x + 1\frac{6}{6} \starVer el Estado de Carga
2^*2 +---------> fload=0 : elastic unload
2\frac{6}{6} \star--------> fload=1 : damage (compute algorithmic constitutive tensor)
\frac{8}{6} \starfloat=0;if (rtrial > r n)
```

```
%* Loading
   % Viscous model
   float=1;if visc type== 1
       r_n1 = (eta-delta_t * (1-t))alpha)) *r n/(eta+alpha*delta t) + (delta t*rtrial) / (eta+alpha*delta t);
   else
        r n1 = rtrial;
   end
   delta r=rtrial-r n;
   if hard type == \overline{0}if \overline{H} < 0q inf=zero q;
      and% Linear
      q_n1= q_n+H^*delta r;
   else
      q n1= q inf-(q inf-r0) *exp(A*(1-rtrial/r0));
   andif(q n1>q inf)% Hardening bound
      q n1=q inf;
   end
   if (q n1<zero q) % Softening bound
      q n1=zero q;
   endelse
   %* Elastic load/unload
   float=0;r n1= r n;
   q n1= q n ;
end
% Damage variable
\, 8 ----------------
dano n1 = 1.d0-(q_n1/r_n1);% Computing stress
\approx****************
sigma n1 = (1.d0-dano n1)*ce*eps n1';%hold on
%plot(sigma n1(1), sigma n1(2), 'bx')
******%* Updating historic variables
                                                           2 +% hvar n1(1:4) = eps n1p;
hvar n1(5) = r n1;
hvar n1(6) = q_n1;
8************%* Auxiliar variables
2^*aux var(1) = fload;
aux var (2) = q n1/r n1;
\frac{1}{2} aux var(3) = (q n1-H*r n1)/r n1^3;
+ + + + +******
```
#### Annex<sub>2</sub> Modelos de dano1.m

```
function [rtrial] = Modelos de dano1
(eps n1, hvar n, Eprop, ce, MDtype, n, eps n0, alpha)
                                                **********************************
2 + + +\frac{6}{5} \starDefining damage criterion surface
\frac{6}{5} \star\frac{6}{5} \starMDtype= 1 : SYMMETRIC
\frac{6}{5} \star\frac{6}{5} \starMDtype= 2 : ONLY TENSION
\frac{6}{5} \star2 +MDtype= 3 : NON-SYMMETRIC
%* OUTPUT:
\frac{6}{8} \star2 \starrtrial
```

```
if (MDtype==1) %* Symmetric
```

```
%Viscous case implementation
if Eprop(6) == 1alpha = Eprop(8) ;
rtrial n0 = sqrt(eps n0 *ce *eps n0');rtrial n1 = sqrt(eps n1*ce*eps n1');
rtrial=(1 - alpha) * Trtrial n0 + alpha*rtrial n1;
```
else

```
rtrial= sqrt(eps n1*ce*eps n1');
```
end

```
elseif (MDtype==2) \frac{1}{6} Tension-only
siq tens=0.5*(abs(ce*eps n1') + ce*eps n1');
rtrial=sqrt(eps n1*sig tens);
```

```
elseif (MDtype==3) %* Non-symmetric
sig nonsym=ce*eps n1';
siq nonsym plus=0.5* (abs (siq nonsym) +siq nonsym); \frac{1}{2}change
theta=(sum(siq nonsym plus)) / (sum(abs(siq nonsym plus)));
rtrial=(theta+(1-theta)/n)*sqrt(eps n1*ce*eps n1');end
*******
return
```
#### **Annex 3.**

#### **Damage\_main.m**

```
function
[sigma_v,vartoplot,LABELPLOT,TIMEVECTOR]=damage_main(Eprop,ntype,istep,strain,MD
type,n,TimeTotal)
global hplotSURF 
%%%%%%%%%%%%%%%%%%%%%%%%%%%%%%%%%%%%%%%%%%%%%%%%%%%%%%%%%%%%%%%%%%%%%%%%%%%%%%%%
% CONTINUUM DAMAGE MODEL
% ----------------------
% Given the almansi strain evolution ("strain(totalstep,mstrain)") and a set of
% parameters and properties, it returns the evolution of the cauchy stress and 
other variables
% that are listed below.
% INPUTS <<<<<<<<<<<<<<<<<<<<<<<<<<<<<<<<<<<<<<<<<<<<<<<<<<<<<<<<<
% ----------------------------------------------------------------
% Eprop(1) = Young's modulus (E)
% Eprop(2) = Poisson's coefficient (nu)
\text{Spec}(3) = \text{Hardening}(+) / \text{Softening}(-) \text{ modulus} (H)\text{Eprop}(4) = \text{Yield stress} (sigma y)
% Eprop(5) = Type of Hardening/Softening law (hard_type)
% 0 --> LINEAR
% 1 --> Exponential
% Eprop(6) = Rate behavior (viscpr)
% 0 --> Rate-independent (inviscid)
% 1 --> Rate-dependent (viscous)
\approx% Eprop(7) = Viscosity coefficient (eta) (dummy if inviscid)
% Eprop(8) = ALPHA coefficient (for time integration), (ALPHA)
% 0<=ALPHA<=1 , ALPHA = 1.0 --> Implicit
% ALPHA = 0.0 --> Explicit
% (dummy if inviscid)
\approx% ntype = PROBLEM TYPE
% 1 : plane stress
% 2 : plane strain
% 3 : 3D
\leq% istep = steps for each load state (istep1,istep2,istep3)
\approx% strain(i,j) = j-th component of the linearized strain vector at the i-th step. i = 1:totalstep+1
             step, i = 1:totalstep+1
\frac{6}{5}% MDtype = Damage surface criterion %
% 1 : SYMMETRIC
% 2 : ONLY-TENSION
% 3 : NON-SYMMETRIC
\approx% n = Ratio compression/tension strength (dummy if MDtype is different
from 3)
\approx% TimeTotal = Interval length
\epsilon% OUTPUTS <<<<<<<<<<<<<<<<<<<<<<<<<<<<<<<<<<<<<<<<<<<<<<<<<<<<<<<<<
% ------------------------------------------------------------------
% 1) sigma_v{itime}(icomp,jcomp) --> Component (icomp,jcomp) of the cauchy
% stress tensor at step "itime"
% REMARK: sigma_v is a type of
% variable called "cell array".
%
% 2) vartoplot{itime} --> Cell array containing variables one 
wishes to plot
\frac{2}{3}% vartoplot{itime}(1) = Hardening variable (q)
% vartoplot{itime}(2) = Internal variable (r) %
```

```
%
% 3) LABELPLOT{ivar} --> Cell array with the label string for
\frac{1}{2} variables of "varplot"
\frac{8}{6}% LABELPLOT{1} => 'hardening variable (q)'
% LABELPLOT{2} => 'internal variable'
\mathbf{Q}\mathbf{Q}% 4) TIME VECTOR - >
%%%%%%%%%%%%%%%%%%%%%%%%%%%%%%%%%%%%%%%%%%%%%%%%%%%%%%%%%%%%%%%%%%%%%%%%%%%%%%%%
%%%%%%%%%%%%%%%%%%%
% SET LABEL OF "vartoplot" variables (it may be defined also outside this 
function)
% ----------------------------------
LABELPLOT = {'hardening variable (q)','internal variable'};
E = Eprop(1) ; nu = Eprop(2) ;
viscpr = Eprop(6);
sigma u = Eprop(4);
alpha = Eprop(8) ;
if ntype == 1 menu('PLANE STRESS has not been implemented yet','STOP');
     error('OPTION NOT AVAILABLE')
elseif ntype == 3
     menu('3-DIMENSIONAL PROBLEM has not been implemented yet','STOP');
     error('OPTION NOT AVAILABLE')
else
   mstrain = 4 ;
   mhist = 6 ;
end
totalstep = sum(istep);
% INITIALIZING GLOBAL CELL ARRAYS
% -------------------------------
sigma v = \text{cell}(\text{totalstep+1},1) ;
TIMEVECTOR = zeros(totalstep+1,1) ;
delta t = TimeTotal./istep/length(istep) ;
% Elastic constitutive tensor
% ----------------------------
[ce] = tensor elastico1 (Eprop, ntype);
% Initz.
% - - - - -% Strain vector
% -------------
eps nl = zeros(mstrain, 1);
% Historic variables
\text{www} hvar n(1:4) --> empty
% hvar n(5) = q --> Hardening variable
\frac{1}{2} hvar n(6) = r --> Internal variable
hvar n = zeros(mhist, 1) ;
\text{\%} INITIALIZING (i = 1) !!!!
\frac{6}{6} ***********<sup>1</sup>*
i = 1;r0 = sigma u/sqrt(E);
hvar n(5) = r0; % r nhvar n(6) = r0; % q neps nl = strain(i,:) ;
sigma n1 =ce*eps n1'; % Elastic
```

```
sigma v(i) = [sigmaan 1(1) sigma n1(3) 0;sigma n1(3) sigma n1(2) 0; 0 0
sigman1(4)];
nplot = 3;
vartoplot = cell(1, totalstep+1) ;
vartoplot{i}(1) = hvar n(6) ; % Hardening variable (q)
vartoplot{i}(2) = hvar n(5) ; % Internal variable (r)
vartoplot{i}(3) = 1-hvar n(6)/hvar n(5) ; % Damage variable (d)
for iload = 1:length(istep) % Load states
    for iloc = 1:istep(iload)i = i + 1;TIMEVECTOR(i) = TIMEVECTOR(i-1)+ delta t(iload) ;
         % Total strain at step "i"
         % ------------------------
        eps n1=strain(i,:) ;
         % Strain for the viscous model%%%%%%%%%%%%%%%%%%%%%%%%%%%%%%
        if i >1eps n0 = \text{strain}(i-1,:); end
%*******************************************************************************
*******
         %* DAMAGE MODEL
%%%%%%%%%%%%%%%%%%%%%%%%%%%%%%%%%%%%%%%%%%%%%%%%%%%%%%%%%%%%%%%%%%%%%%%%
        [sigma_n1,hvar_n,aux_var] =
rmap_dano1(eps_n0,eps_n1,hvar_n,Eprop,ce,MDtype,n,alpha,delta_t);
         % PLOTTING DAMAGE SURFACE
        if(aux var(1)>0)
            hplotSURF(i) = dibujar criterio dano1(ce, nu, hvar n(6),
'r:',MDtype,n );
             set(hplotSURF(i),'Color',[0 0 1],'LineWidth',1) 
;
         end
%%%%%%%%%%%%%%%%%%%%%%%%%%%%%%%%%%%%%%%%%%%%%%%%%%%%%%%%%%%%%%%%%%%%%%%%%
         %**********************************************************************
         % GLOBAL VARIABLES
        8 + \times \times \times \times \times \times \times \times \times \times \times \times % Stress
        \frac{6}{6} ------
        m sigma=[sigma_n1(1) sigma_n1(3) 0;sigma_n1(3) sigma_n1(2) 0 ; 0 0
sigma n1(\overline{4})];
        sigma v{i} = m sigma ;
         % VARIABLES TO PLOT (set label on cell array LABELPLOT)
         % ----------------
        vartoplot\{i\}(1) = \text{hvar}_n(6) ; % Hardening variable (q)vartoplot{i}(2) = hvar n(5) ; % Internal variable (r)
        vartoplot{i}(3) = 1-hvar n(6)/hvar n(5) ; % Damage variable (d)
     end
end
```